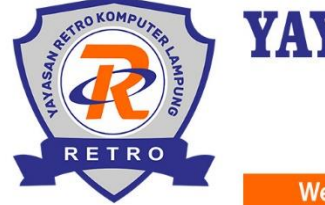

## YAYASAN RETRO KOMPUTER LAMPUNG (KURSUS & PELATIHAN KOMPUTER)

Alamat: Jalan Galunggung Raya R.23, Telp. 081379946742 Way Halim - Bandar Lampung, 35141

Website: kursuskomputerlampung.com

Email: info@retrokomputer.com

# **Silabus Pembelajaran Aplikom 1 Ms Word**

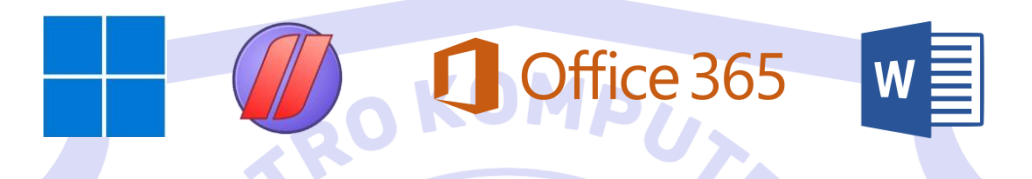

#### **A. Pengantar**

Pada kelas ini Anda akan mendapatkan materi (Aplikom 1) Microsoft Word Intermediate meliputi : Pengenalan aplikasi dasar dan sistem operasi, menggunakan aksesoris windows, menerapkan penggunaan bullet numbering, menggunakan objek seperti shapes, smart art, table dan grafik, serta memahami pembuatan kolom koran, dropcap, watermark dan mampu membuat surat resmi amplop, dan label mengggunakan mail merge.

#### **Pertemuan Materi (Unit Kompetensi) Penjelasan** 1-2 Pengenalan perangkat komputer, sistem operasi, windows explorer, dan menggunakan program aksesoris pada windows Pada pertemuan ini dijelaskan: - Bagian-bagian komputer dan fungsinya Sistem operasi meliputi : windows, linux, mac os dan programprogram aplikasi Bagian windows explore, transfer data, search option - Memahami penggunaan aksesoris-aksesoris komputer 3-4 Keyboarding dan pengenalan elemen-elemen ms. Word, mengatur format dokumen, serta indentasi Pada pertemuan ini dijelaskan : Mengetik cepat dengan metode 10 jari Memahami fitur-fitur baru pada ms word 2021/365 Pengaturan tata letak dokumen meliputi : pengaturan margin orientasi dan ukuran kertas. Mengatur format dokumen meliputi: pengaturan font, aligment, numbering. 5-6 Memasukkan dan mengatur objek shapes dengan warp text arrange serta smart art Pada pertemuan ini dijelaskan : Memasukkan dan mengelola objek menggunakan wrap text - Membuat bagan menggunakan shapes dan smart art 7-8 Mengatur format gambar, table serta membuat akun microsoft Pada pertemuan ini dijelaskan : Menggunakan menu format picture seperti mengatur posisi gambar, memangkas gambar, dan memberikan style Pengaturan tabel dan properti, fungsi formula dan memudahkan dalam pembuatan laporan Mengelola data dengan akun microsoft 9-10 Mengatur kolom koran, drop cap, watermark, footnote endnote dan equation Pada pertemuan ini dijelaskan : - Pengaturan kolom dan mengatur dropcap Penggunaan page background Mengatur footnote dan endnote Memahami penggunaan ink equation dan insert equation untuk membuat rumus-rumus sederhana

#### **B. Materi Pembelajaran**

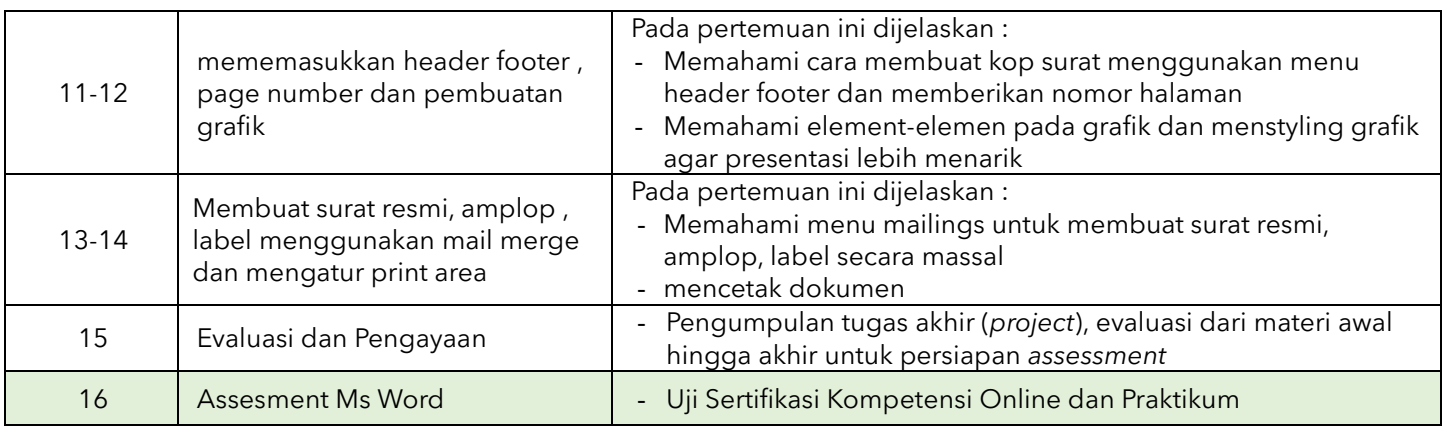

#### **Catatan :**

- Jumlah pertemuan **kelas reguler** bersifat mengikat, tetapi jika ada individu yang ingin memperdalam pertemuan karena dirasa kurang materi maka bisa mengatur janji dengan instruktur dan menambah biaya per pertemuan.
- Jumlah pertemuan **kelas privat** bersifat tidak mengikat, artinya instruktur melakukan penyesuaian materi secara maksimal dengan peserta didik.

### **C. Foto Kegiatan dan Karya Siswa**

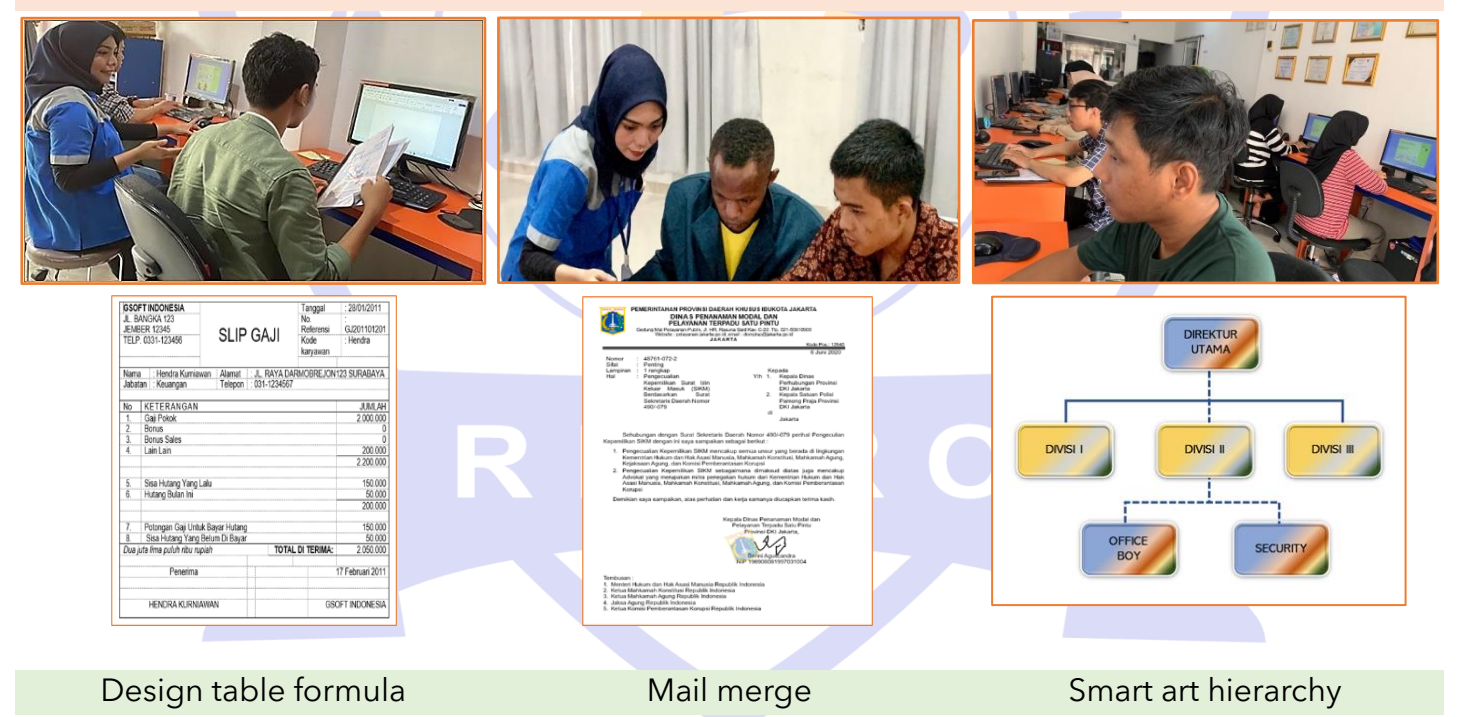

#### **D. Keterampilan dan Peluang Kerja**

Peluang kerja setelah mengikuti kursus ini : Staf Admin, Sekretaris, Guru, Dosen dan PNS.

Semua konten, ide, materi dan gambar adalah hak cipta dari RETRO Komputer Lampung. Tidak diperkenankan mengambil atau menjiplak kata-kata bahkan konten dari RETRO Komputer Lampung!